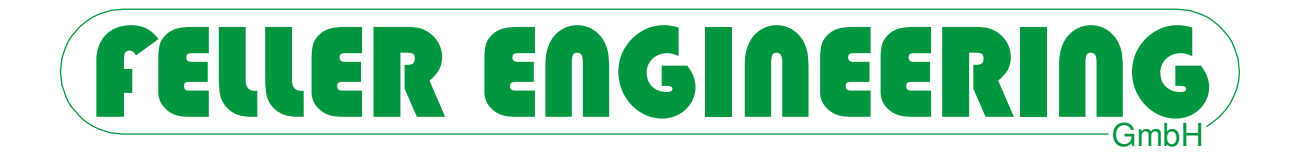

# **PROTOKOLLBESCHREIBUNG FE3-Bus**

Carl-Zeiss-Straße 14 Fax: +49(6074)8949-49 63322 Rödermark / Germany Technical-Hotline: +49(6074)8949-31

FELLER ENGINEERING GmbH Tel.: +49(6074)8949-0 Internet: www.fellereng.de eMail: info@fellereng.de

Stand 02/2015

# **1 FE3-Protokoll**

Die Kommunikation zwischen einem PC (Master) und einem Gerät (Slave) mit FE3-Bus findet nach dem Master-Slave-Prinzip in Form von Datenanfrage / Antwort statt. Der Master steuert den Datenaustausch, die Slaves haben eine reine Antwortfunktion. Sie werden anhand ihrer Geräteadresse identifiziert.

Über das FE3-Protokoll kann der FP1600 komplett bedient und abgefragt werden.

Das Protokoll ist ein reines ASCII-Protokoll. Die Telegramme beginnen mit einem festgelegten Anfangszeichen "G" und enden mit einem *{etx}* Zeichen. Über eine Prüfsumme können fehlerhafte Protokolle erkannt werden. Zu übertragende Datenwerte werden in 5-stelligen Blöcken gesendet.

#### **1.1 Protokollrahmen:**

Anfrage vom Master:

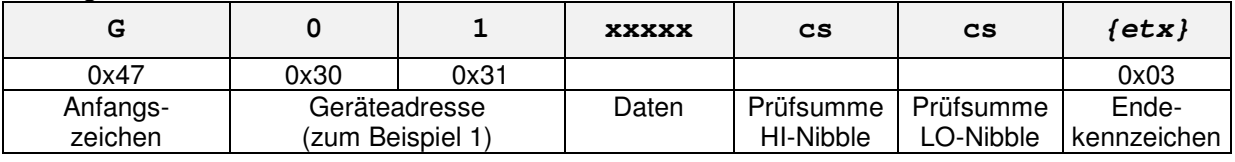

Antwort vom Slave:

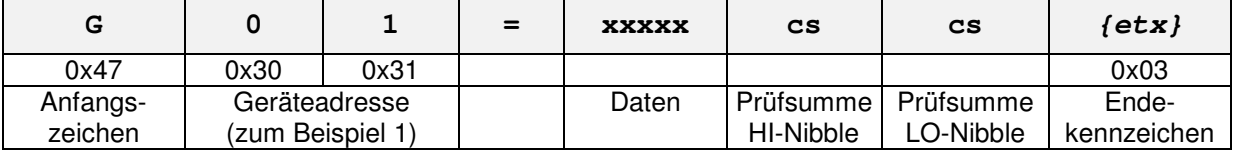

#### **1.2 Prüfsummenberechnung:**

Die Prüfsumme bildet sich aus der Addition aller zu übertragenden ASCII-Zeichen, beginnend mit dem "G", mit Ausnahme der Prüfsumme selbst und des etx-Zeichens. Nach der Addition wird die Prüfsumme mit 0xFF gerundet und damit auf ein einzelnes Byte gekürzt. Anschließend wird die Prüfsumme in Hexadezimal gewandelt und die beiden resultierenden Zeichen in ASCII übertragen.

Beispiel zur Berechnung der Prüfsumme:

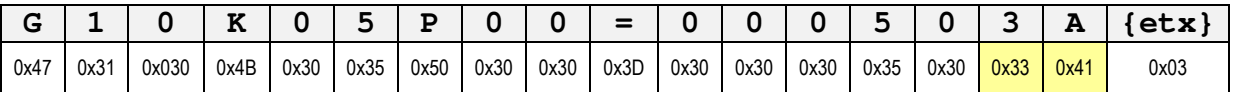

a) 0x47+0x31+0x030+0x4B+0x30+0x35+0x50+0x30+0x30+0x3D+0x30+0x30+0x30+0x35+0x30 = 0x33A

b) 0x33A & 0xFF =  $0x3A$  ( $\rightarrow$  nur das LO-Byte der Prüfsumme ist zu betrachten)

c) zu übertragende Prüfsumme = "3" und " $A^{\prime\prime}$ 

# **FELLER ENGINEERING**

# **1.3 Zonenbezogene Werte**

Einzelne Werte werden über eine zweistellige Zonennummer und die zweistellige Parameternummer (siehe Parameterbeschreibung) angesprochen. Der Zonennummer wird noch ein "K" vorangestellt, der Parameternummer ein "P".

**G 0 1 K 0 5 P 0 1 =** ... bewirkt demnach ein Ansprechen vom LO-Alarm (Parameter 1) von Zone 5 bei Gerät mit Adresse 1.

#### **1.3.1 Einzelne zonenbezogene Werte setzen**

Um einen Wert zu setzen, wird dieser als 5-stellige ASCII-Zahl mit führenden Nullen übertragen. Dem Wert ist noch ein "**=**" voranzustellen. Soll der oben beschriebene Wert auf 20 eingestellt werden, so ist zu übertragen:

**G01K05P01=0002038{etx}** (Die Prüfsumme ist in diesem Fall 38)

Der Regler antwortet daraufhin mit

**G01{ack}** wenn der Wert akzeptiert und gesetzt wurde oder

**G01{nak}** wenn der Wert vom Regler verworfen wurde.

Bei negativen Werten ist an erster Stelle ein "-" zu setzen. Also -47 wird als "-0047" übertragen. Nicht "0-47" und nicht " $-47$ " !!!

### **1.3.2 Einzelne zonenbezogene Werte abfragen**

Um einen Wert am Regler abzufragen, wird nach dem "=" direkt die Prüfsumme und das {etx} gesendet.

**G01K05P01=46{etx}** (Die Prüfsumme ist in diesem Fall 46)

Der Regler antwortet daraufhin mit

**G01=00020D7{etx}** um zu melden, dass der LO-Alarm (Parameter 1) von Zone 5 auf 20 eingestellt ist

oder

**G01{nak}** wenn die Anfrage ungültig ist.

#### **1.3.3 Einen Parameterwert von allen Zonen abfragen**

Wenn anstelle der zweistelligen Zonennummer "AL" gesendet wird, antwortet der Regler mit den gewünschten Werten aller Zonen in einem einzigen Telegramm.

**G01KALP01=6E{etx}** (Die Prüfsumme ist in diesem Fall 6E)

Der Regler antwortet daraufhin mit

#### **G01=0002000020000200002000020000200002000020000200002059{etx}**

Die Werte der Zonen sind als 5-stellige ASCII-Zahlen zu interpretieren. Die Länge des Telegramms ist abhängig von der Anzahl der im Regler existierenden Zonen.

Das Setzen von Werten mehrerer Zonen in einem Telegramm ist nicht möglich.

#### **1.3.4 Prozesswerte (Istwerte, Alarme...) von Zonen abfragen**

Sich verändernde Prozesswerte können am Regler nur abgefragt, nicht jedoch gesetzt werden. Anstelle der Parameternummer wird folgendes Übertragen:

#### **FE3-Protokoll**

- **PII** zur Abfrage von Istwerten
- **PYY** zur Abfrage der aktuell ausgegebenen Leistung
- **PSS** zur Abfrage des Zonenstatus
- **PIX** zur Abfrage des Heizstromwertes der Zone

G01KALPII= fordert demnach alle Istwerte des Reglers an.

#### **1.3.5 Der Zonenstatus**

Der Zonenstatus beinhaltet die Information über verschiedene Warnungen, Alarme und Zustände einer Zone. Der Status wird - genau wie alle anderen Werte - als Dezimalzahl vom Regler abgefragt und muss dann bit-weise interpretiert werden.

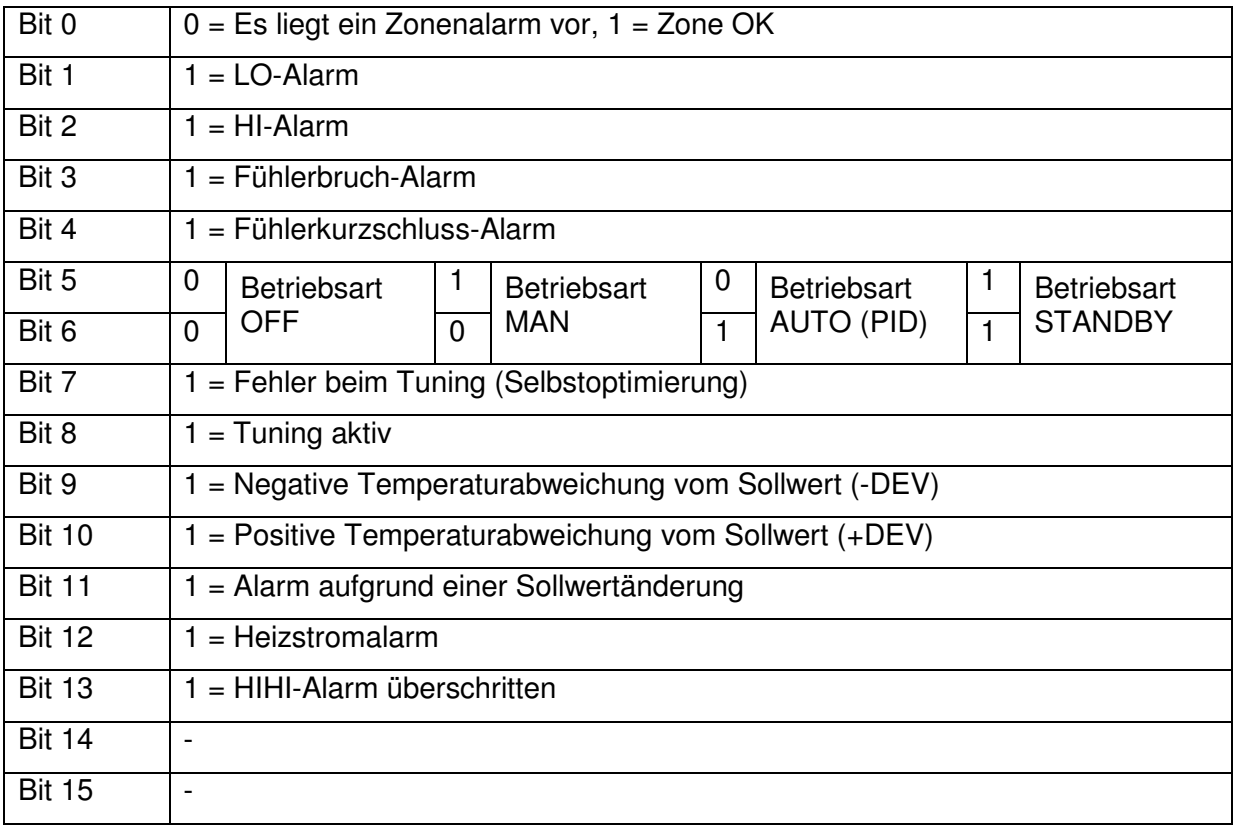

Beispiele:

Abgefragter Status der Zone = 00065 (dez) = 0000 0000 0100 0001 (bin)

Bit 0 gesetzt  $\rightarrow$  Zone OK,

Bit 5=0 und Bit 6=1  $\rightarrow$  Betriebsart AUTO

Abgefragter Status der Zone = 0068 (dez) = 0000 0000 0100 0100 (bin)

Bit  $0=0 \rightarrow Z$ one hat einen ALARM,

Bit  $2=1 \rightarrow HI$ -Alarm

Bit 5=0 und Bit 6=1  $\rightarrow$  Betriebsart AUTO

# **FELLER ENGINEERING**

# **1.4 Systemparameter**

Neben den Parametern die sich auf einzelne Zonen auswirken gibt es noch "globale" Einstellwerte, deren Wert sich auf das komplette Gerät auswirken.

Die Abfrage und das Setzen dieser gerätebezogenen Parameter erfolgt über folgenden Protokollrahmen:

## **1.4.1 Abfrage von Systemparameter**

Anfrage vom Master:

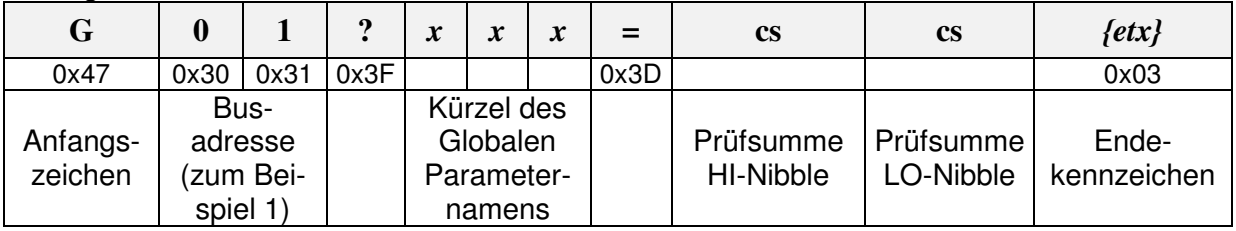

"x x x" muss ersetzt werden durch das 3 Zeichen lange Kürzel des globalen Parameters. Dieses Kürzel wird bei der Beschreibung des Parameters in der Reglerdokumentation angegeben.

Antwort vom Slave:

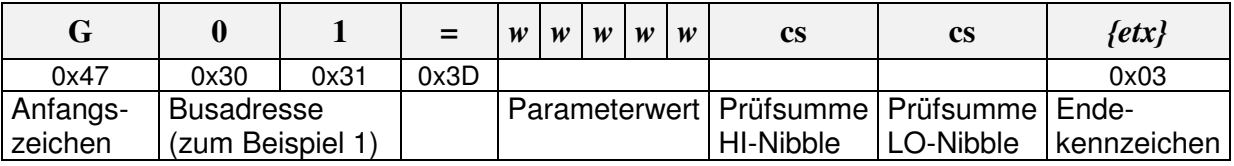

# **1.4.2 Setzen von Systemparameter**

Anfrage vom Master:

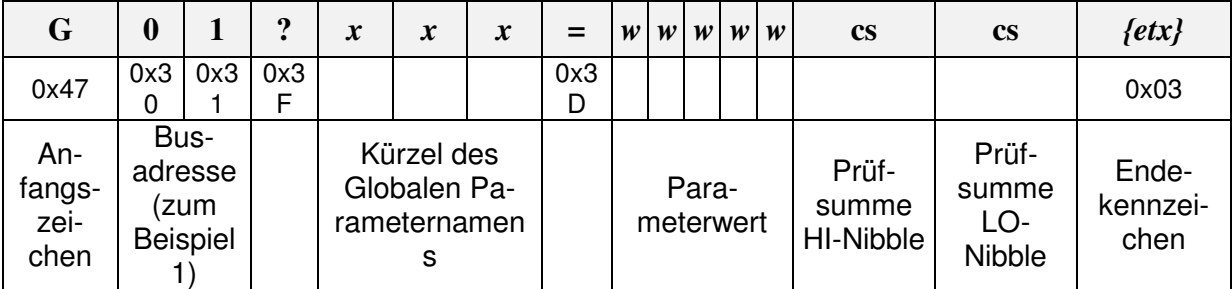

 $x x x$ " muss ersetzt werden durch das 3 Zeichen lange Kürzel des globalen Parameters. Dieses Kürzel wird bei der Beschreibung des Parameters in der Reglerdokumentation angegeben.

Der Regler antwortet daraufhin mit

**G01{ack}** wenn der Wert akzeptiert und gesetzt wurde oder

**G01{nak}** wenn der Wert vom Regler verworfen wurde.

Beispiel: Einschalten aller Regelausgänge von Gerät mit Adresse 5: G05?ENA=00001